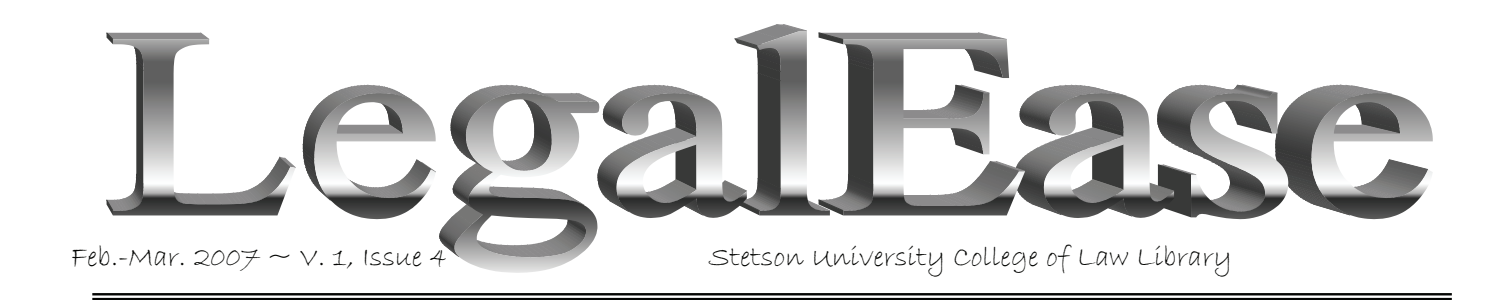

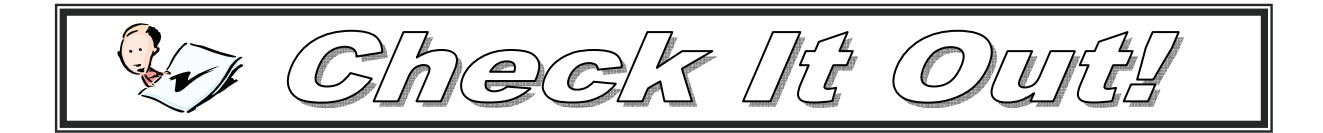

#### **ALWD Citation Manual**

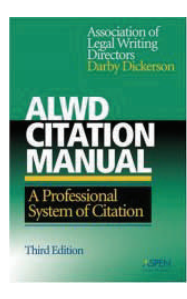

Dean Dickerson authors the ALWD Citation Manual, now in the 3rd edition which is used here at Stetson. Be sure to check out the inside front cover which provides a "Fast Format" locator listing topics and page numbers, and the inside back cover which lists commonly used sources such as agency decisions and cases and indicates the ALWD Rule for each source. Chapter 1 includes a section on how to use ALWD and explains local citation rules which are included in full-text in Appendix 2. Florida has local rules which begin on p. 412.

#### **CALI-Computer Assisted Legal Instruction**

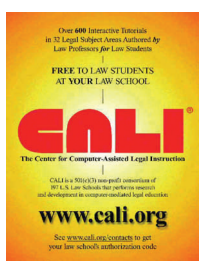

If you haven't used CALI, now's the time to begin. CALI offers over 600 interactive computer-based lessons and tutorials in 32 different areas of law. These lessons are great introductions to a new area of law and also are terrific for review. Lessons can be accessed through the Law Library Web page or on-line at http://www2.cali.org. You will need our Law College password, STETSNstu203 (case sensitive) to create your own CALI account.

## **LegalTrac**

LegalTrac, our online index to law journals, legal newspapers, bar journals and much, much more has a new look and new full text articles. Coverage begins in 1980 and includes

over 1,400 publications. To use Legal Track go to the Law Library web page http:// www.law.stetson.edu/lawlib/, select LegalTrac and try a search. Notice on the left side of the screen you'll see other suggested search options related to your initial search. Also notice that many articles will offer full text or PDF full text versions of the article which can be printed directly from your search list.

#### Want to know the latest law journal articles?

**Current Index to Legal Periodicals**  $\begin{array}{c} A\ publication \\\[-2.5ex] A\ publication \\\[-2.5ex] \hline \end{array}$  Marian Gould Gallagher Law Library<br>University of Washington School of Law

Check out the Current Index to Legal Periodicals (CILP) on the Law Library web page at www.law.stetson.edu/lawlib. New issues come out weekly with a list of the latest law journal articles arranged by topic. This is a great place to go for seminar paper topics, or just to see what's new.

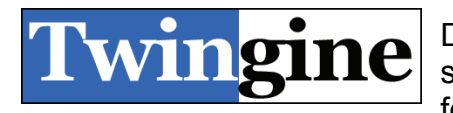

Did you know you could compare Google and Yahoo! web page searches? Try this web site: www.twingine.com. It's fun to see the differences in results for the same search using these 2 search engines.

## CLexisNexis Workshops!

#### **Total Litigator Document Drafting**

Monday Feb. 26th 8 a.m. & noon

Do you know how to draft a motion to dismiss? Can you find documents for Florida Real Estate Transaction? Do you know how to draft a complaint? Learn how to find and draft these documents using Total Litigator.

#### **Immigration Law Using Lexis**

#### Monday Feb. 26th 9 a.m. & 11 a.m.

## **Using Lexis in Federal Litigation**

Monday Mar, 5th 8 a.m. & noon

#### **Researching Environmental Law Using Lexis**

Tuesday Feb. 27th 5 p.m. & 6 p.m.

## **Tax Research Using Lexis**

Tuesday Mar. 6th 5 p.m. & 6 p.m.

### **February 2007**

### **March 2007**

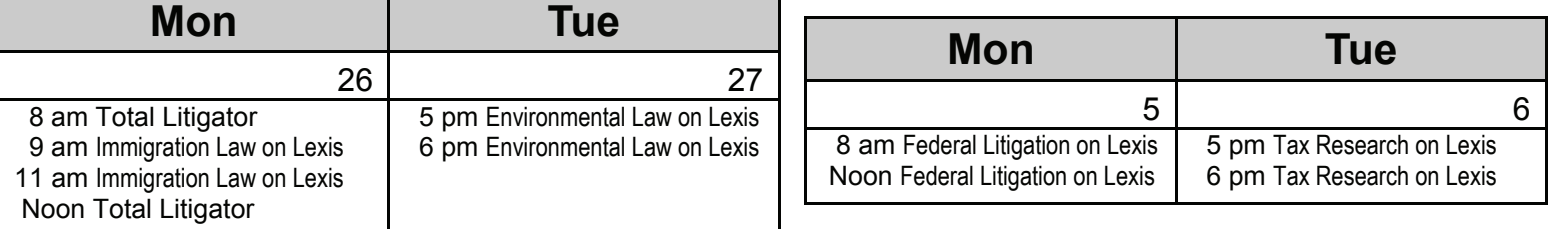

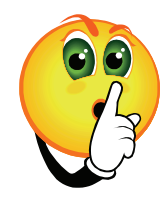

Please remember that others are studying, and speak softly. This is especially important in the Tampa Library. The library occupies a large open area, and conversations carry. Thanks for your help with this.

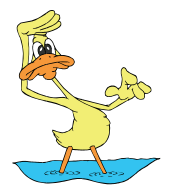

Looking for a book, and it's not on the shelf? Try the copy rooms. Sometimes books, etc. that have been copied are left in there. Also, check study carrels and book carts for those "missing in action" items, and PLEASE ask us for help in finding things. Feel free to ask for assistance at the Circulation Desk or the Reference Desk. We are here to help!

# **On-line Searching** Natural Language v. Terms & Connectors **Natural Language**

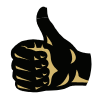

Query formulation by the computer  $$ you don't have to do it yourself.

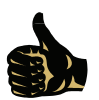

You don't need to know the key legal terms or subjects

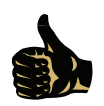

You will always get some results  $$ they may not be the best results, but you get something.

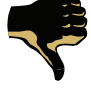

You have very little control over the structure of your search.

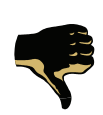

The computer decides on the relevant terms and their importance for your search.

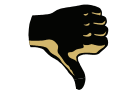

You get very broad search results, and these results may be irrelevant.

# **Terms & Connectors**

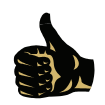

You pick the terms and control the results.

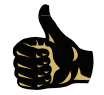

Search results are more precise and relevant, and they are complete.

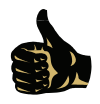

Search skills can be used in many other on-line search situations besides Lexis and Westlaw

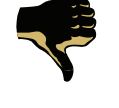

You need to know the terms and how they are used in relation to your topic.

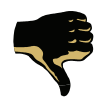

Depending on your ability, you may hit or miss your desired search results.

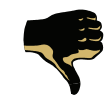

Depending on your ability, you may hit or miss your desired search results.

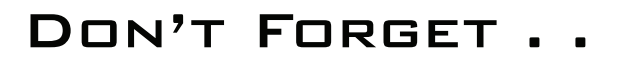

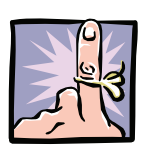

Toll free reference assistance is available at 1-800-291-3221. If you call Monday through Thursday between 8:30 a.m. and 10 p.m., Friday from 8:30 a.m. to 6 p.m., Saturday from 10 a.m. to 6 p.m. and Sunday from noon to 6 p.m. you will reach a reference librarian who will provide immediate assistance. If you call at other times, you may leave a message and we will get back to you as soon as possible.

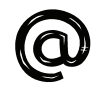

E-mail reference service is also available at either of these addresses: lawrefgp@law.stetson.edu or lawreftp@law.stetson.edu. This is your opportunity to ask us questions at 2 a.m. We will get back to you as soon as possible.